### CAS: Central Authentication Service

- **if your project requires users to log in with a Princeton netid don't ask users to send you their passwords at all, and especially not in the clear**
- **OIT provides a central authentication service** 
	- the user visits your startup page
	- the user is asked to authenticate via OIT's service
	- the name and password are sent to an OIT site for validation (without passing through your code at all)
	- if OIT authenticates the user, your code is called
- **OIT web page about CAS:**

 **https://sp.princeton.edu/oit/sdp/CAS/**

 **Wiki%20Pages/Home.aspx**

• **sample code:** 

 **www.cs.princeton.edu/~bwk/public\_html/CAS**

# Authentication for projects (etc.)

• **PHP version** 

```
 <?php 
 require 'CASClient.php'; 
 $C = new CASClient(); 
 $netid = $C->Authenticate(); 
 echo "Hello $netid"; // or other code 
 ?>
```
• **Python version** 

```
 import CASClient, os 
 C = CASClient.CASClient() 
 netid = C.Authenticate() 
 print "Content-Type: text/html\n" 
 print "Hello %s" % netid # or other code
```
#### • **Java version**

```
 CASClient casClient = new CASClient(); 
 String netid = casClient.authenticate(); 
 System.out.println("Content-type: Text/html\n"); 
 System.out.println("Hello " + netid);
```
Behind the scenes in the client libraries

• **your web page sends user to https://fed.princeton.edu/cas/login? service=***url-where-user-will-log-in*

- **CAS sends user back to the service url to log in with a parameter ticket=***hash-of-something*
- **your login code sends this back to https://fed.princeton.edu/cas/validate? ticket=***hash***&service=***url…log-in*
- **result from this is either 1 line with "no" or two lines with "yes" and** *netid*

### Source code management systems

- **SVN, Git, Mercurial, Bazaar, Perforce, ...**
- **for managing large projects with multiple people** 
	- work locally or across a network
- **store and retrieve all versions of all directories and files in a project** 
	- source code, documentation, tests, binaries, ...
- **support multiple concurrent users** 
	- independent editing of files
	- merged into single version
- **highly recommended for COS 333 projects!** 
	- save all previous versions of all files so you can back out of a bad change
	- log changes to files so you can see who changed what and why
	- maintain consistency by resolving mediate conflicting changes made by different users

### Alternatives

• **Git** 

**http://git-scm.com/** 

• **SVN** 

**http://subversion.apache.org/** 

• **Bazaar** 

**http://bazaar-vcs.org** 

• **Mercurial** 

**http://www.selenic.com/mercurial** 

• **Perforce** 

**http://www.perforce.com** 

# Basic sequence for all systems

- **create a repository that holds copies of your files** 
	- including all changes and bookkeeping info
- **each person checks out a copy of the files** 
	- "copy modify merge" model
	- get files from repository to work on does not lock the repository
	- make changes in a local copy
	- when satisfied, check in (== commit) changes
- **if my changes don't conflict with your changes** 
	- system updates its copies with the revised versions
	- automatically merges edits on different lines
	- keeps previous copies
- **if my changes conflict with your changes** 
	- e.g., we both changed lines in the same part of file, checkin is not permitted
	- we have to resolve the conflict manually

# Git

- **originally written by Linus Torvalds, 2005**
- **distributed** 
	- no central server: every working directory is a complete repository
	- has complete history and revision tracking capabilities
- **originally for maintaining Linux kernel** 
	- lots of patches
	- many contributors
	- very distributed
	- dispute with BitKeeper (commercial system)
	- dissatisfaction with CVS / SVN

Basic Git sequences (git-scm.com/documentation, gitref.org)

**cd project git init makes .git repository git add . git commit makes a snapshot of current state [modify files] git add … [for new ones] git rm … [for dead ones] git commit git log --stat –summary git clone [url] makes a copy of a repository** 

#### Basic sequence for SVN

#### • **do this once:**

 **svnadmin create** *repository [mkdir proj.dir & put files in it, or use existing directory ]*   **svn import** *proj.dir* **file:///***repository* **-m 'initial repository' svn checkout file:///***repository working.dir* 

#### • **create, edit files in working.directory**

 **cd** *working.dir* **ed x.c # etc. svn diff x.c svn add newfile.c** 

• **update the repository from the working directory** 

 **svn commit # commit all the changes** 

#### Basic sequence, continued

- **when changes are committed, SVN insists on a log message** 
	- strong encouragement to record what change was made and why
	- can get a history of changes to one or more files
	- can run diff to see how versions of a file differ
- **can create multiple branches of a project**
- **can tag snapshots for, e.g., releases**
- **can be used as client-server over a network, so can do distributed development** 
	- repository on one machine
	- users and their local copies can be anywhere

Networking overview

- **a bit of history**
- **local area networks**
- **Internet** 
	- protocols, …
- **network plumbing and software**

# Internet mechanisms

- **names** for networks and computers
	- **www.cs.princeton.edu, de.licio.us**
	- hierarchical naming scheme
	- imposes logical structure, not physical or geographical
- **addresses** for identifying networks and computers
	- each has a unique 32-bit IP address (IPv6 is 128 bits)
	- ICANN assigns contiguous blocks of numbers to networks (icann.org)
	- network owner assigns host addresses within network
- **DNS** Domain Name System maps names /addresses
	- **www.princeton.edu = 128.112.136.12**
	- hierarchical distributed database
	- caching for efficiency, redundancy for safety
- **routing to** find paths from network to network
	- gateways/routers exchange routing info with nbrs
- **protocols** for packaging and transporting information, handling errors, **...** 
	- IP (Internet Protocol): a uniform transport mechanism
	- at IP level, all info is in a common packet format
	- different physical systems carry IP in different formats (e.g., Ethernet, wireless, fiber, phone,...)
	- higher-level protocols built on top of IP for exchanging info like web pages, mail, …

# Internet (IP) addresses

- **each network and each connected computer has an IP address**
- **IP address: a unique 32-bit number in IPv4 (IPv6 is 128 bits)** 
	- 1st part is network id, assigned centrally in blocks (Internet Assigned Numbers Authority -> Internet Service Provider -> you)
	- 2nd part is host id within that network assigned locally, often dynamically

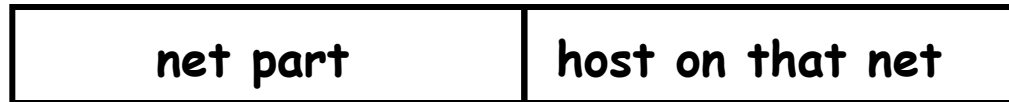

- **written in "dotted decimal" notation: each byte in decimal** 
	- e.g., 128.112.128.81 = www.princeton.edu

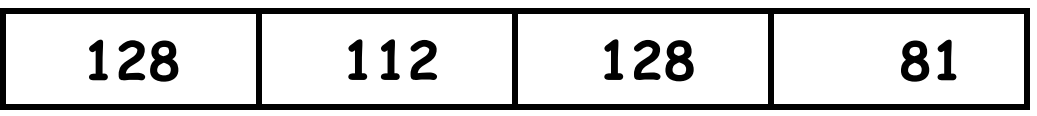

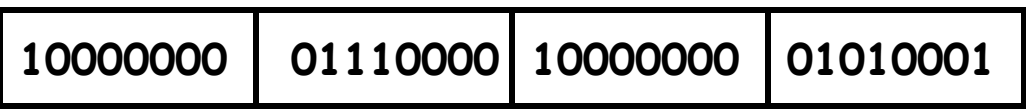

# Protocols

- **precise rules that govern communication between two parties**
- **basic Internet protocols usually called TCP/IP** 
	- 1973 by Bob Kahn \*64, Vint Cerf
- **IP: Internet protocol (bottom level)** 
	- all packets shipped from network to network as IP packets
	- each physical network has own format for carrying IP packets (Ethernet, fiber, …)
	- no guarantees on quality of service or reliability: "best effort"
- **TCP: transmission control protocol** 
	- reliable stream (circuit) transmission in 2 directions
	- most things we think of as "Internet" use TCP
- **application-level protocols, mostly built from TCP** 
	- SSH, FTP, SMTP (mail), HTTP (web), …
- **UDP: user datagram protocol** 
	- unreliable but simple, efficient datagram protocol
	- used for DNS, NFS, …
- **ICMP: internet control message protocol** 
	- error and information messages
	- ping, traceroute

# IP

#### • **unreliable connectionless packet delivery service**

– every packet has 20-40B header with

source & destination addresses,

time to live: maximum number of hops before packet is discarded (each gateway decreases this by 1)

checksum of header information (not of data itself)

– up to 65 KB of actual data

#### • **IP packets are datagrams:**

- individually addressed packages, like envelopes in mail
- "connectionless": every packet is independent of all others
- unreliable -- packets can be damaged, lost, duplicated, delivered out of order
- packets can arrive too fast to be processed
- stateless: no memory from one packet to next
- limited size: long messages have to be fragmented and reassembled

#### • **higher level protocols synthesize error-free communication from IP packets**

# TCP: Transmission Control Protocol

- **reliable connection-oriented 2-way byte stream** 
	- no record boundaries
		- if needed, create your own by agreement
- **a message is broken into 1 or more packets**
- **each TCP packet has a header (20 bytes) + data** 
	- header includes checksum for error detection,
	- sequence number for preserving proper order, detecting missing or duplicates
- **each TCP packet is wrapped in an IP packet** 
	- has to be positively acknowledged to ensure that it arrived safely otherwise, re-send it after a time interval
- **a TCP connection is established to a specific host** 
	- and a specific "port" at that host
- **each port provides a specific service** 
	- see /etc/services
	- FTP = 21, SSH = 22, SMTP = 25, HTTP = 80
- **TCP is basis of most higher-level protocols**

# Higher level protocols:

- **FTP: file transfer**
- **SSH: terminal session**
- **SMTP: mail transfer**
- **HTTP: hypertext transfer -> Web**
- **protocol layering:** 
	- a single protocol can't do everything
	- higher-level protocols build elaborate operations out of simpler ones
	- each layer uses only the services of the one directly below
	- and provides the services expected by the layer above
	- all communication is between peer levels: layer N destination receives exactly the object sent by layer N source

**connectionless packet delivery service reliable transport service application physical layer** 

# How information flows

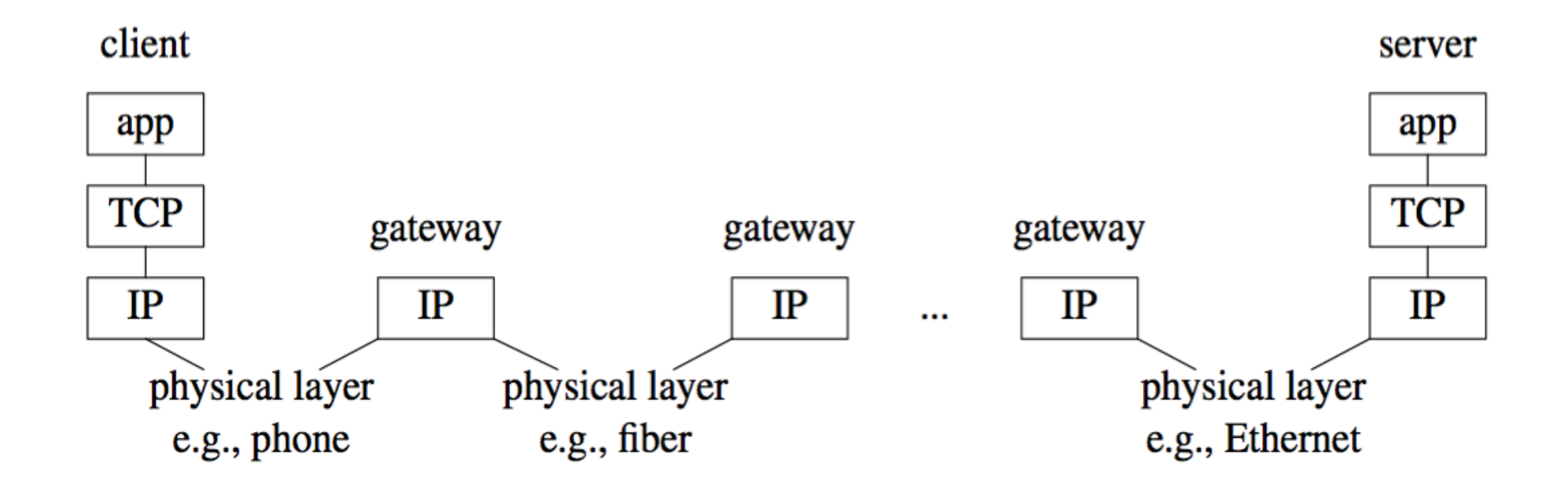

# Network programming

- **C: client, server, socket functions; based on processes & inetd**
- **Java: import java.net.\* for Socket, ServerSocket; threads**
- **Python: import socket, SocketServer; threads**
- **underlying mechanism (pseudo-code): server:**

```
 fd = socket(protocol) 
     bind(fd, port) 
     listen(fd) 
     fd2 = accept(fd, port) 
     while (...) 
          read(fd2, buf, len) 
          write(fd2, buf, len) 
     close(fd2) 
client:
     fd = socket(protocol) 
     connect(fd, server IP address, port) 
     while (...) 
         write(fd, buf, len) 
         read(fd, buf, len) 
     close(fd)
```
### C TCP client

```
#include <sys/types.h> 
#include <sys/socket.h> 
#include <netinet/in.h> 
#include <arpa/inet.h> 
#include <netdb.h>
```

```
struct hostent *ptrh; /* host table entry */ 
struct protoent *ptrp; /* protocol table entry */ 
struct sockaddr in sad; /* server adr */
sad.sin family = AF INET; /* internet */sad.sin port = htons((u short) port);
ptrh = gethostbyname(host); /* IP address of server / 
memcpy(&sad.sin addr, ptrh->h addr, ptrh->h length);
ptrp = getprotobyname("tcp"); 
fd = socket(PF_INET, SOCK_STREAM, ptrp->p_proto); 
connect(sd, (struct sockaddr *) &sad, sizeof(sad)); 
while (...) { 
   write(fd, buf, strlen(buf)); /* write to server */ 
   n = read(fd, buf, N); /* read reply from server */ 
} 
close(fd);
```
### C TCP server

```
struct protoent *ptrp; /* protocol table entry */ 
struct sockaddr_in sad; /* server adr */ 
struct sockaddr_in cad; /* client adr */ 
memset((char *) &sad, 0, sizeof(sad)); 
sad.sin family = AF INET; /* internet */
sad.sin addr.s addr = INADDR ANY; /* local IP adr */sad.sin port = htons((u short) port);
ptrp = getprotobyname("tcp"); 
fd = socket(PF_INET, SOCK_STREAM, ptrp->p_proto); 
bind(fd, (struct sockaddr *) &sad, sizeof(sad)); 
listen(fd, QLEN); 
while (1) { 
    fd2 = accept(sd, (struct sockaddr *) &cad, &alen)); 
    while (1) { 
       read(fd2, buf, N); 
       write(fd2, buf, N); 
    } 
    close(fd2); 
}
```
# Java networking classes

#### • **Socket**

- client side
- basic access to host using TCP reliable, stream-oriented connection

#### • **ServerSocket**

- server side
- listens for TCP connections on specified port
- returns a Socket when connection is made

#### • **DatagramSocket: UDP datagrams**

- unreliable packet service
- **URL, URLConnection** 
	- high level access: maps URL to input stream
	- knows about ports, services, etc.
- **import java.net.\***

### Client: copy stdin to server, read reply

• **uses Socket class for TCP connection between client & server** 

```
import java.net.*; 
import java.io.*; 
public class cli { 
static String host = "localhost"; // or 127.0.0.1 
static String port = "33333"; 
public static void main(String[] argv) { 
     if (argv.length > 0) 
        host = argv[0]; if (argv.length > 1) 
        port = argv[1]; new cli(host, port); 
}
```

```
• (continued…)
```
# Client: part 2

```
cli(String host, String port) { // tcp/ip version 
    try { 
       BufferedReader stdin = new BufferedReader( 
             new InputStreamReader(System.in)); 
       Socket sock = new Socket(host, Integer.parseInt(port)); 
       System.err.println("client socket " + sock); 
       BufferedReader sin = new BufferedReader( 
             new InputStreamReader(sock.getInputStream())); 
       BufferedWriter sout = new BufferedWriter( 
             new OutputStreamWriter(sock.getOutputStream())); 
       String s; 
       while ((s = stdin.readLine()) != null) { // read cmd 
          sout.write(s); // write to socket 
          sout.newLine(); 
          sout.flush(); // needed 
          String r = sin.readLine(); // read reply 
          System.out.println(host + " got [" + r + "]"); 
          if (s.equals("exit")) 
             break; 
 } 
       sock.close(); 
    } catch (IOException e) { 
         e.printStackTrace(); 
 } 
}
```
# Single-thread Java server

```
• server: echoes lines from client 
public class srv { 
  static String port = "33333"; 
  public static void main(String[] argv) { 
    if (argv.length == 0) 
      new srv(port); 
    else 
      new srv(argv[0]); 
  } 
  srv port) { // tcp/ip version 
    try { 
      ServerSocket ss = new ServerSocket(Integer.parseInt(port)); 
      while (true) { 
         Socket sock = ss.accept(); 
         System.err.println("server socket " + sock); 
        new echo(sock); 
 } 
    } catch (IOException e) { 
      e.printStackTrace(); 
    } 
 } 
}
```
### Rest of server

```
class echo { 
  Socket sock; 
  echo(Socket sock) throws IOException { 
    BufferedReader in = new BufferedReader( 
      new InputStreamReader(sock.getInputStream())); // from socket 
    BufferedWriter out = new BufferedWriter( 
      new OutputStreamWriter(sock.getOutputStream())); // to socket 
    String s; 
    while ((s = in.readLine()) != null) { 
       out.write(s); 
       out.newLine(); 
       out.flush(); 
       if (s.equals("exit")) 
          break; 
    } 
    sock.close(); 
  } 
}
```
• **this is single-threaded: only serves one client at a time** 

### Serving multiple requests simultaneously

- **how can we serve more than one at a time?**
- **in C/Unix, usually start a new process for each conversation** 
	- fork & exec: process is entirely separate entity
	- usually shares nothing with other processes
	- operating system manages scheduling
	- alternative: use a threads package (e.g., pthreads)
- **in Java, use threads** 
	- threads all run in the same process and address space
	- process itself controls allocation of time (JVM)
	- threads have to cooperate (JVM doesn't enforce this)
	- threads must not interfere with each other's data and use of time

#### • **Thread class defines two primary methods**

- start start a new thread
- run run this thread
- **a class that wants multiple threads must** 
	- extend Thread
	- implement run()
	- call start() when ready, e.g., in constructor

### Multi-threaded server

```
public class multisrv { 
  static String port = "33333"; 
  public static void main(String[] argv) { 
     if (argv.length == 0) 
         multisrv(port); 
     else 
         multisrv(argv[0]); 
  } 
  public static void multisrv(String port) { // tcp/ip version 
     try { 
          ServerSocket ss = 
              new ServerSocket(Integer.parseInt(port)); 
         while (true) { 
              Socket sock = ss.accept(); 
              System.err.println("multiserver " + sock); 
              new echo1(sock); 
 } 
     } catch (IOException e) { 
         e.printStackTrace(); 
     } 
  } 
}
```
### Thread part...

```
class echo1 extends Thread { 
echo1(Socket sock) { 
     this.sock = sock; start(); 
  } 
  public void run() { 
     try { 
         BufferedReader in = new BufferedReader(new 
               InputStreamReader(sock.getInputStream())); 
         BufferedWriter out = new BufferedWriter(new 
           OutputStreamWriter(sock.getOutputStream())); 
         String s; 
         while ((s = in.readLine()) != null) { 
              out.write(s); 
              out.newLine(); 
              out.flush(); 
              System.err.println(sock.getInetAddress() + " " + s); 
              if (s.equals("exit")) // end this conversation 
                  break; 
              if (s.equals("die!")) // kill the server 
               System.exit(0); 
 } 
         sock.close(); 
     } catch (IOException e) { 
         System.err.println("server exception " + e); 
     } 
  }
```
# Multi-threaded Python server

**#!/usr/bin/python** 

```
import SocketServer 
import socket 
import string 
class Srv(SocketServer.StreamRequestHandler): 
    def handle(self): 
       print "Python server called by %s" % (self.client_address,) 
       while 1: 
          line = self.rfile.readline() 
          print "server got " + line.strip() 
          self.wfile.write(line) 
          if line.strip() == "exit": 
              break
```

```
srv = SocketServer.ThreadingTCPServer(("",33333), Srv) 
srv.serve_forever()
```

```
Node.js server
```

```
var net = require('net');
var server = net.createServer(function(c){ 
                                   //'connection' listener
   console.log('server connected');
   c.on('end', function() {
     console.log('server disconnected');
   });
  c.pipe(c);
});
server.listen(33333, function() { //'listening' listener 
 console.log('server bound');
});
```